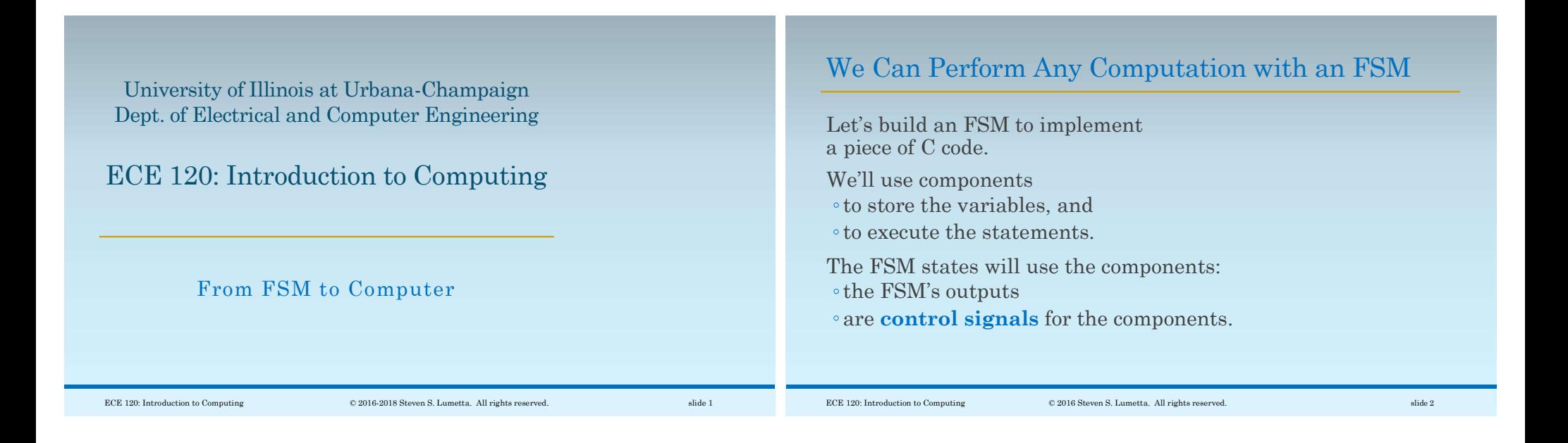

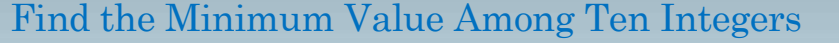

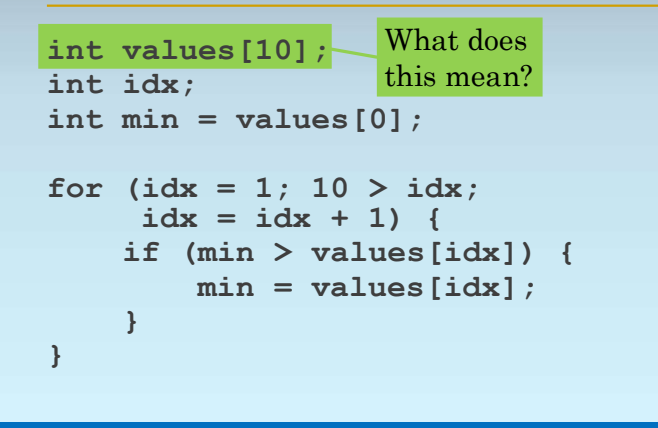

#### This Declaration Creates an Array of Ten Integers

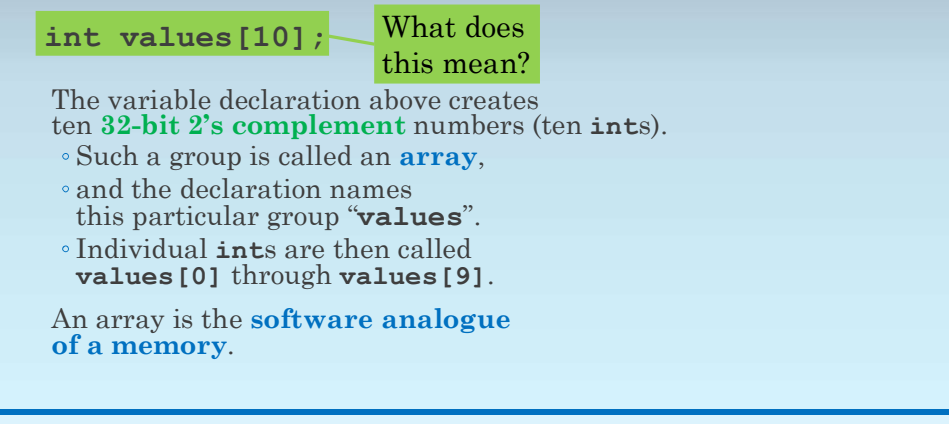

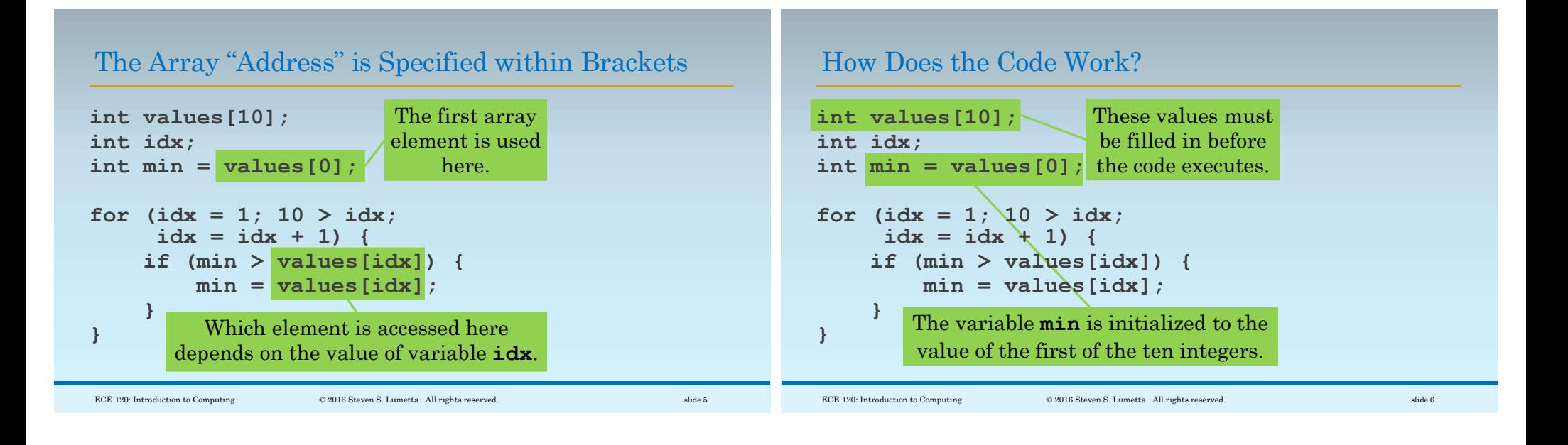

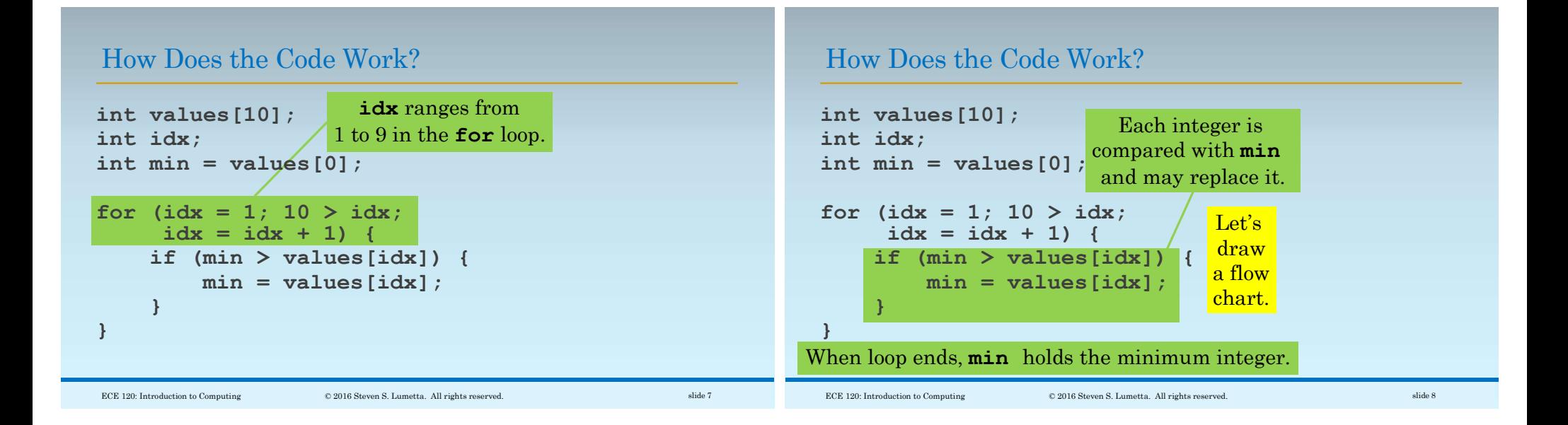

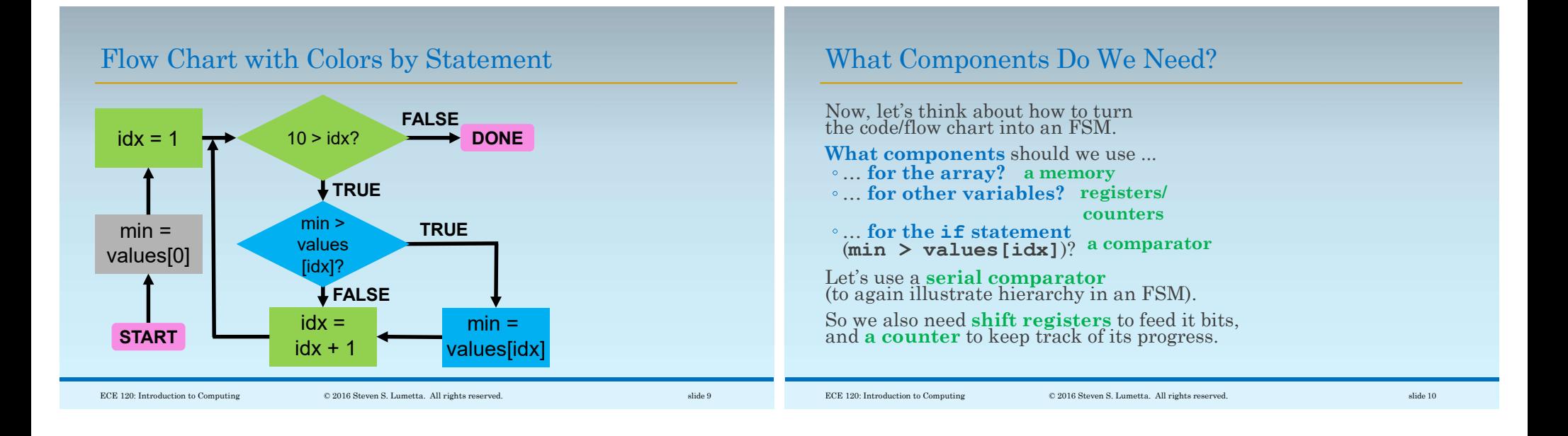

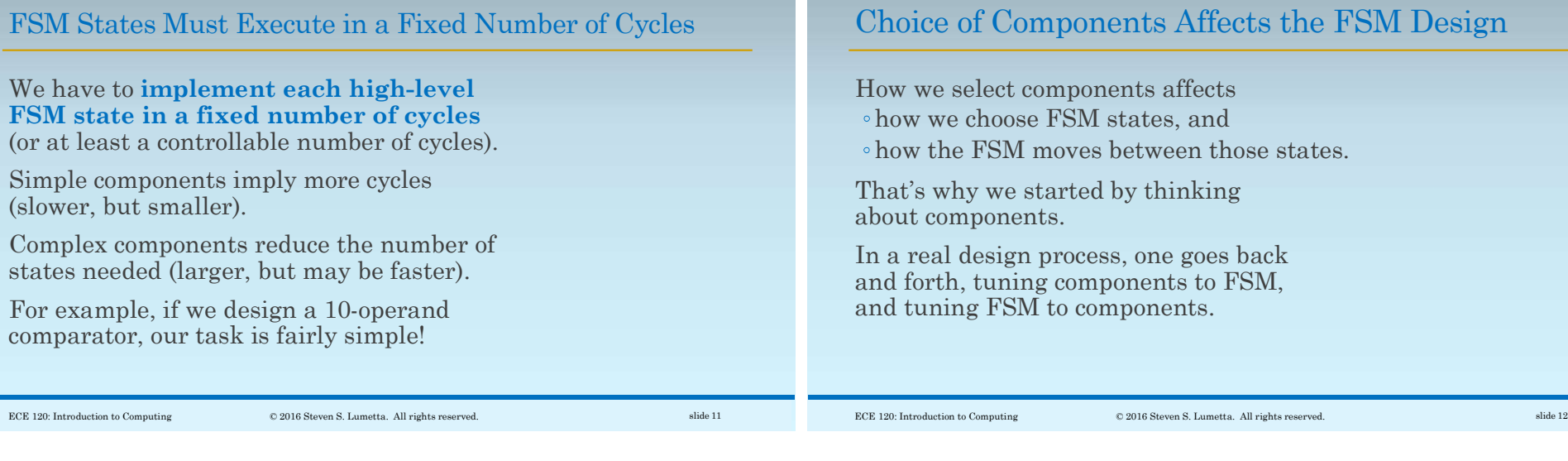

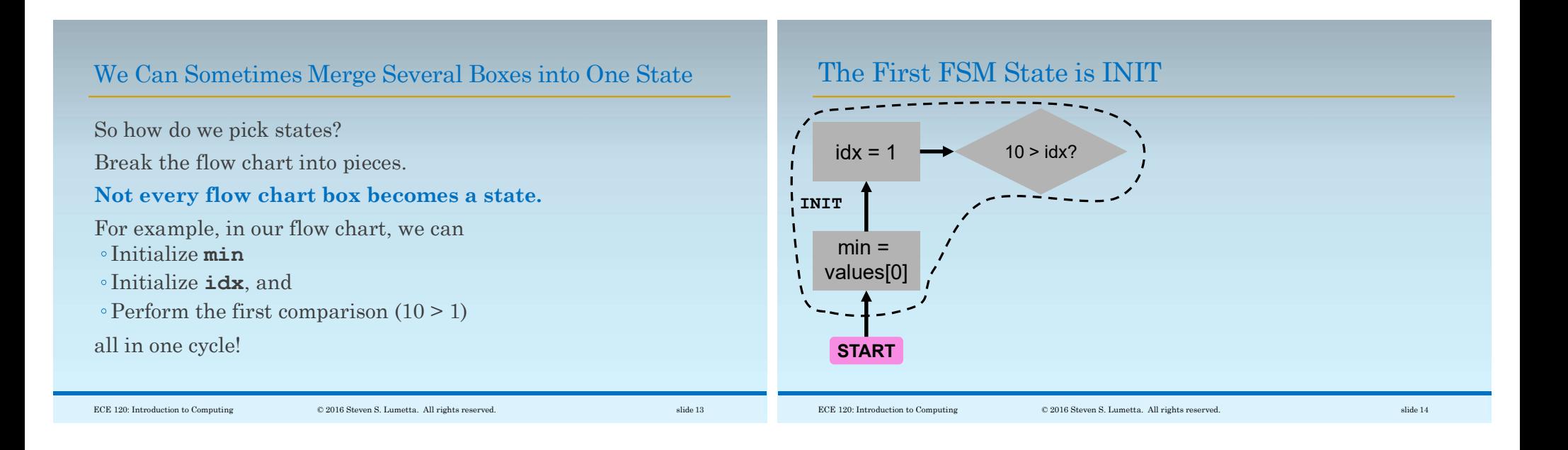

The Second FSM State May Copy a New Min Value

# We Can Predicate Execution with Logic

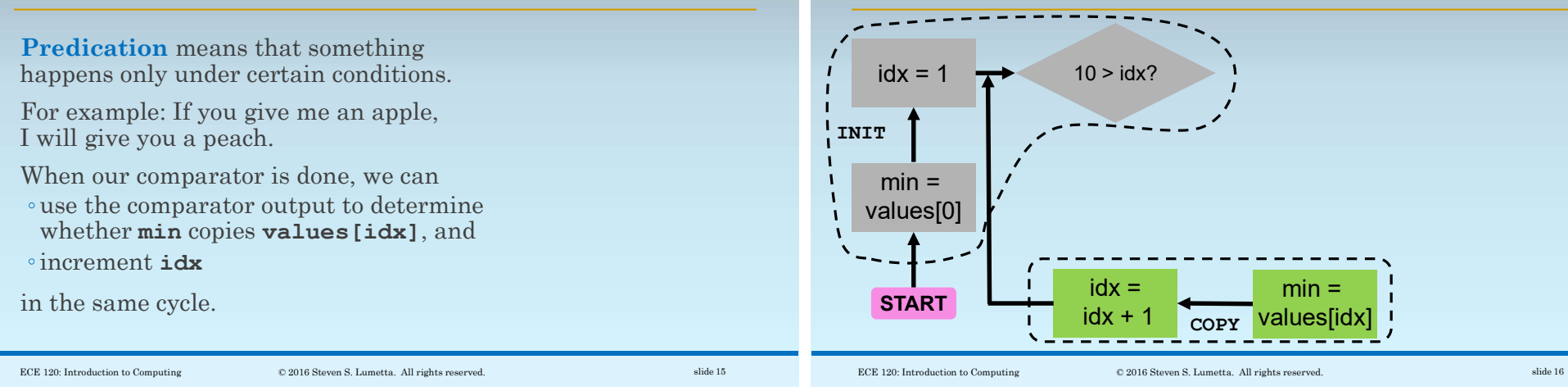

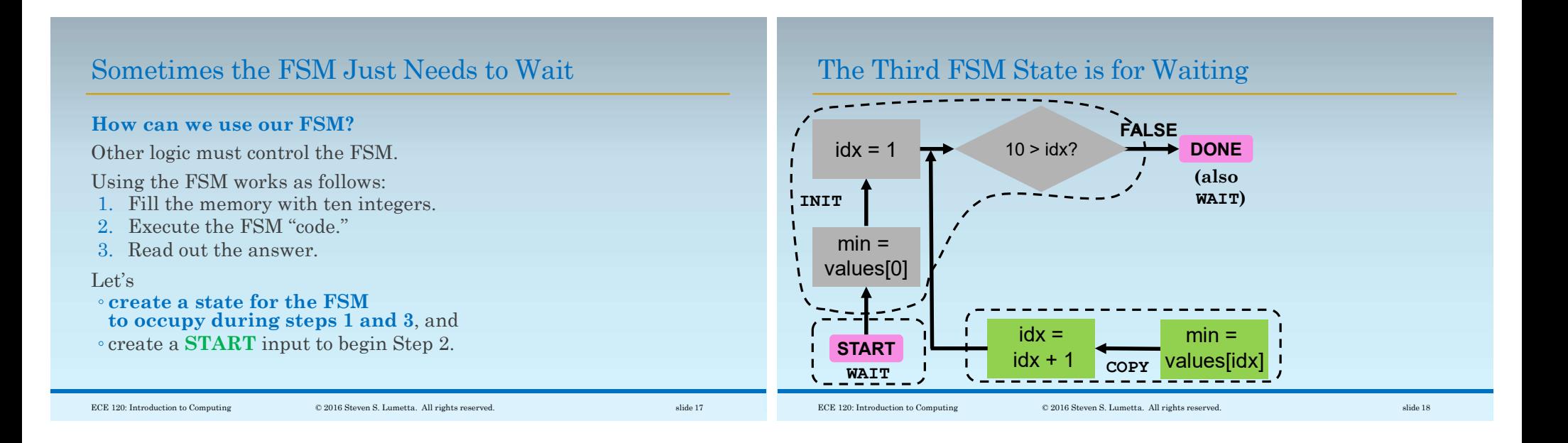

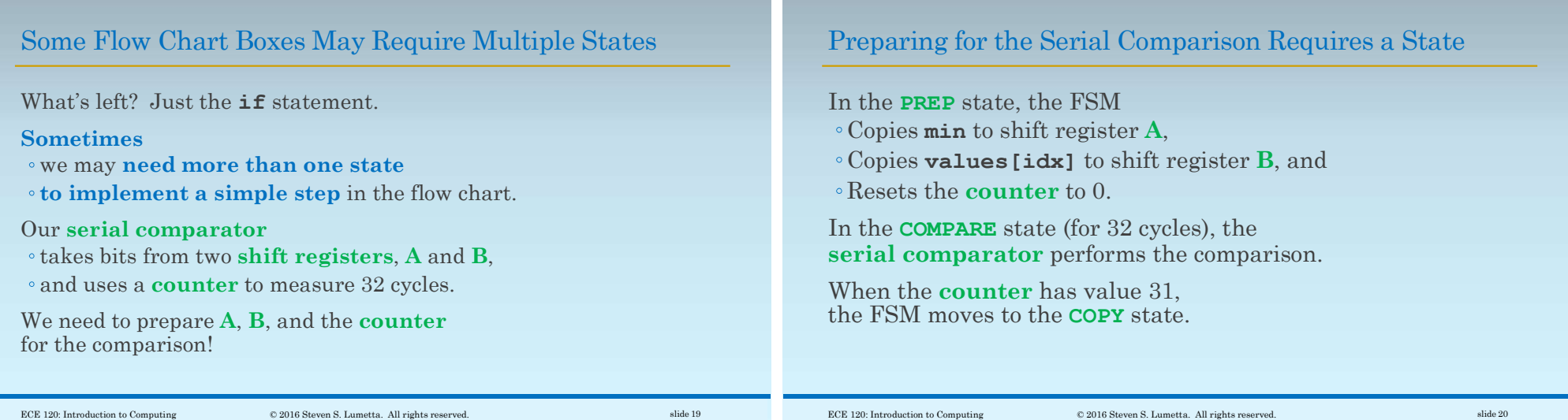

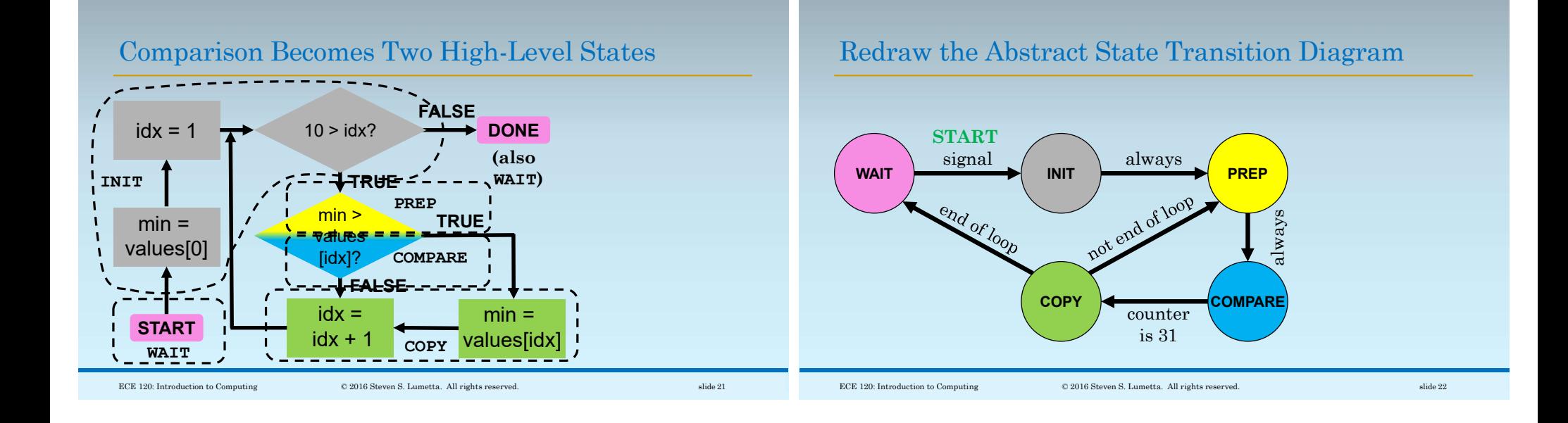

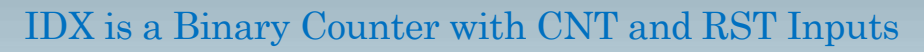

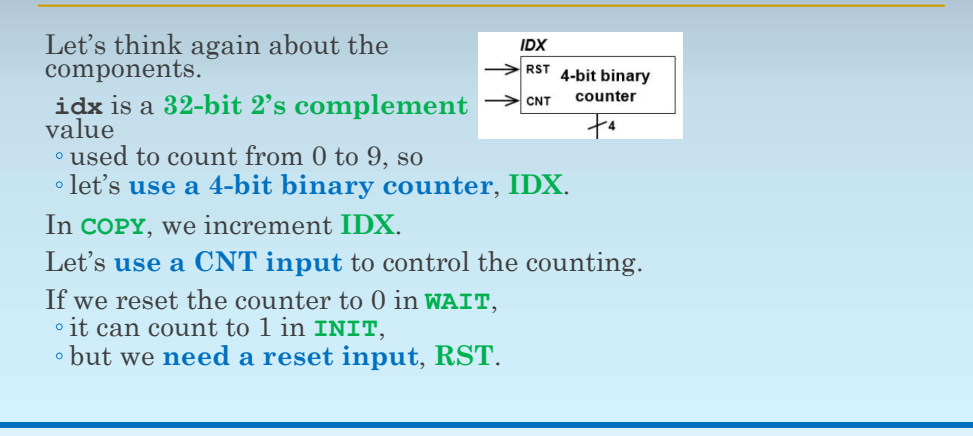

#### The Memory VALUES Can Use IDX as ADDR Input

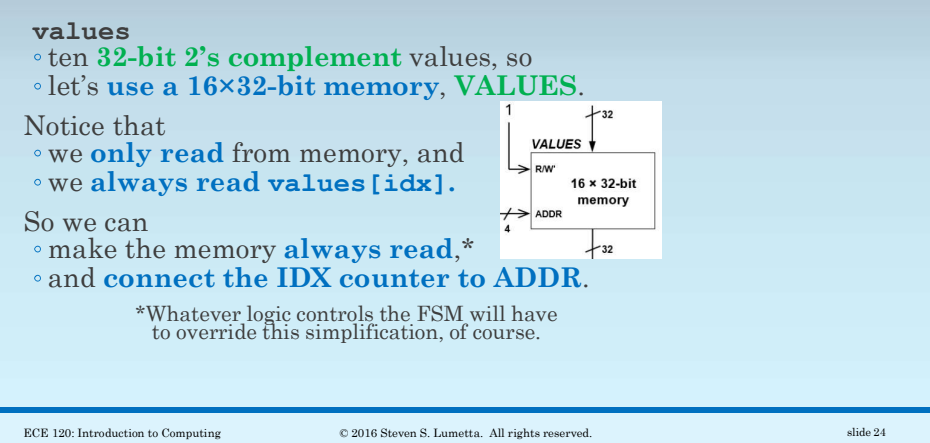

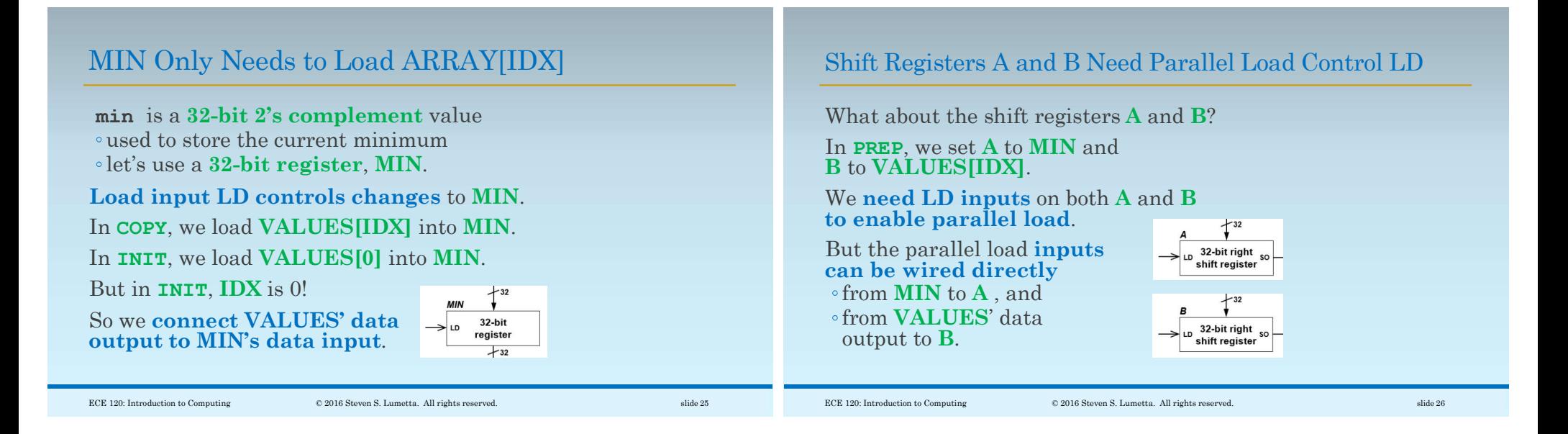

# Use a Binary Counter to Control the Comparator

Finally, we need a counter to drive the serial comparator for 32 cycles.

Let's use a 5-bit binary counter, CNT.

To reset the counter, use a reset input, RST.

Comparator has an F / "first bit" input.

CNT should generate a zero output Z.

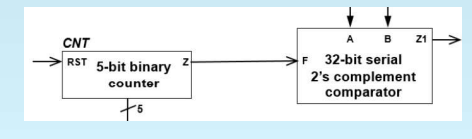

#### The Datapath Consists of the Interconnected Components

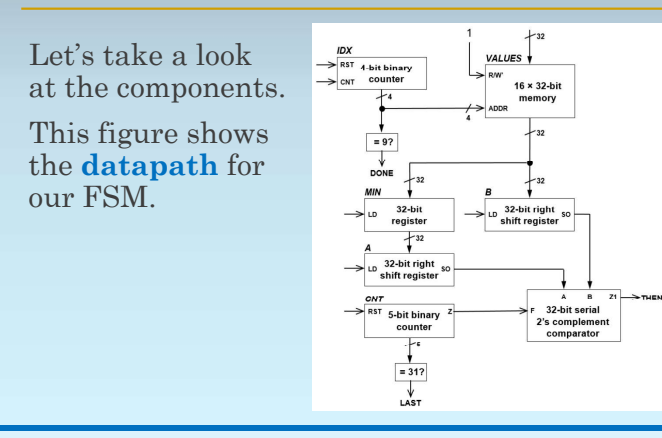

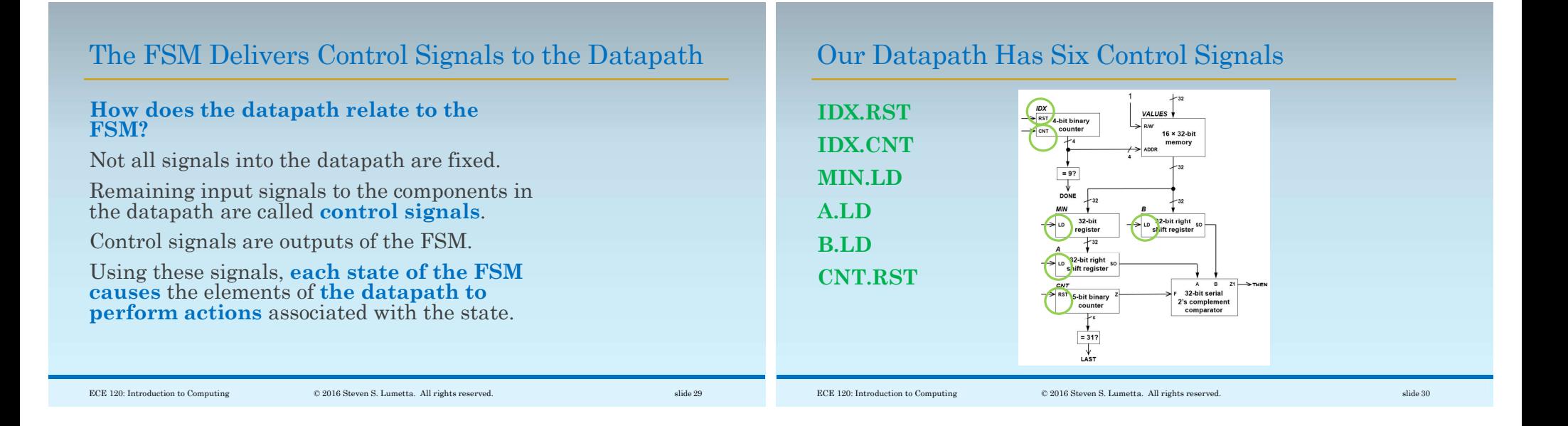

# FSM State Transitions Use Datapath Outputs

#### The datapath also produces output signals that affect FSM state transitions.

Our datapath has three such signals:

- DONE the last loop iteration has finished
- LAST raised in the last cycle of serial comparison
- THEN a new minimum value has been found  $(A > B)$

These signals are inputs to the FSM.

# Our Datapath Produces Three Outputs for the FSM

For our FSM, the datapath outputs are produced using simple logic. The THEN output depends on the

representation used by the comparator; Z1 means  $A > B$ .

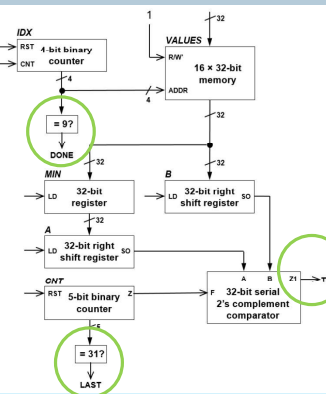

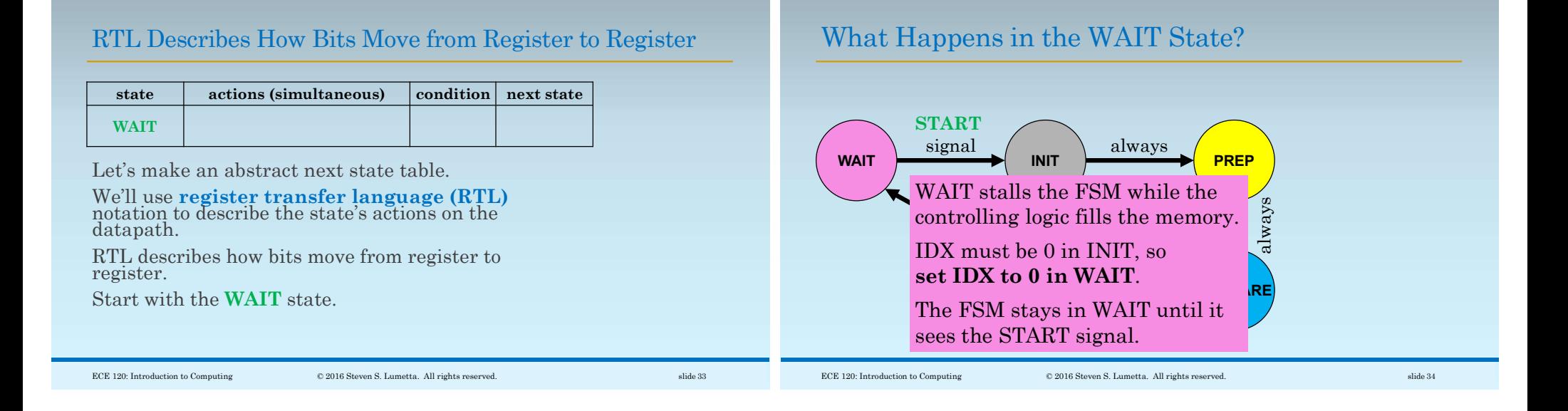

### Write the Information for WAIT

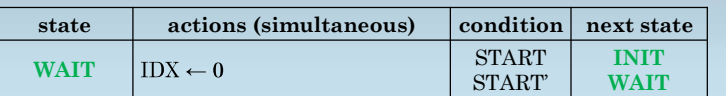

The WAIT state sets IDX to 0.

In RTL, we write "IDX  $\leftarrow$  0" to indicate that the register IDX is filled with the value  $0$  (all  $\overline{0}$  bits).

What about the next state(s)?

On START, move to INIT.

Otherwise, stay in WAIT.

What Happens in the INIT State?

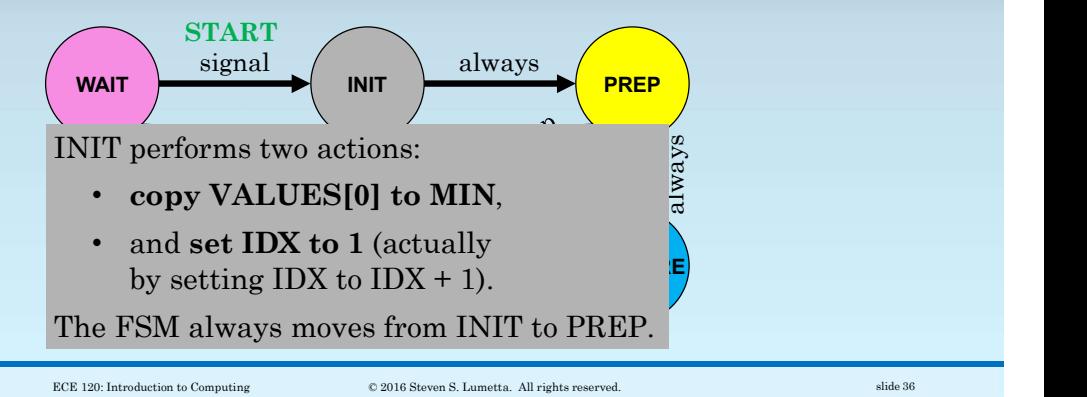

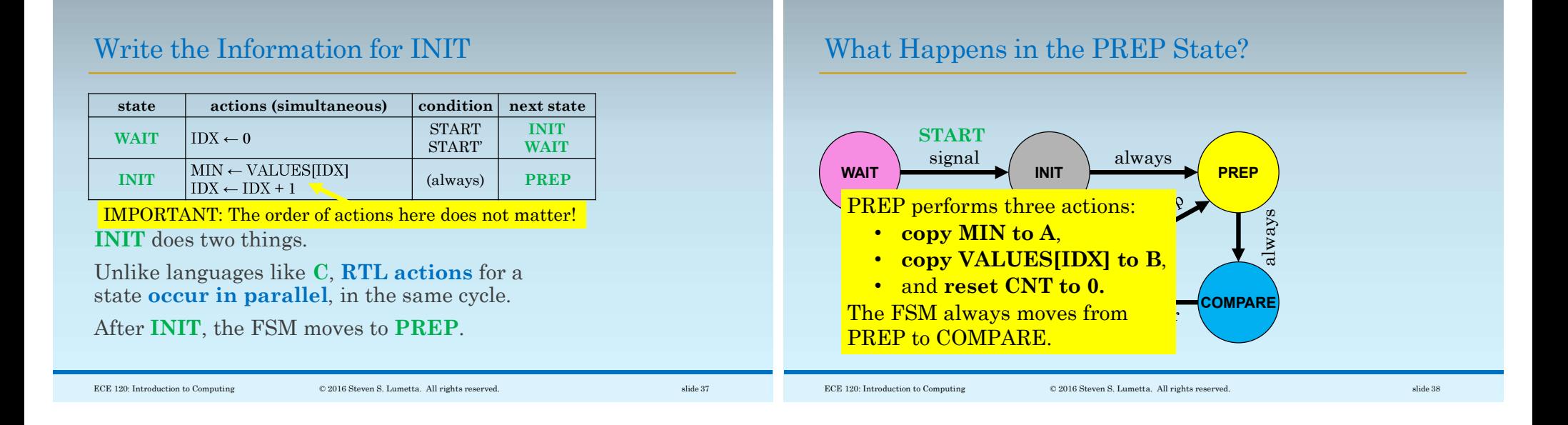

### Write the Information for PREP

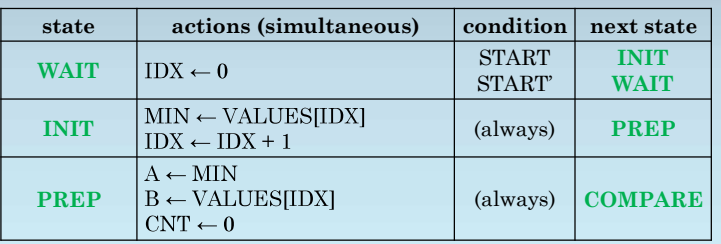

Again, RTL actions occur in parallel, all in one cycle.

# What Happens in the COMPARE State?

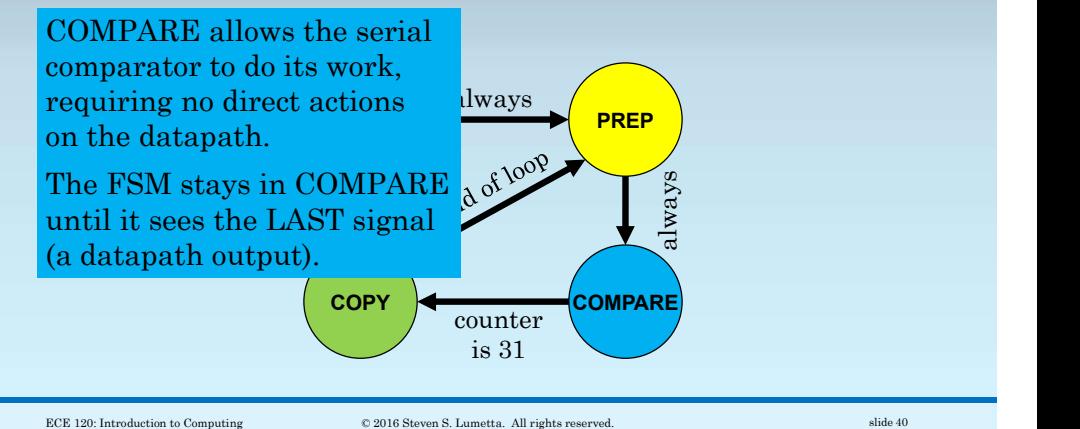

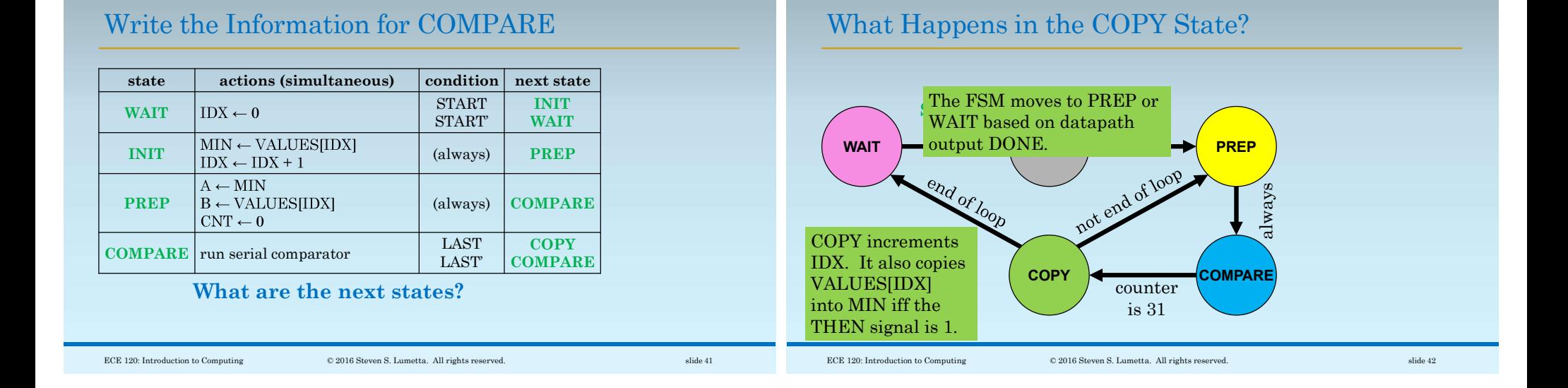

# Write the Information for COPY

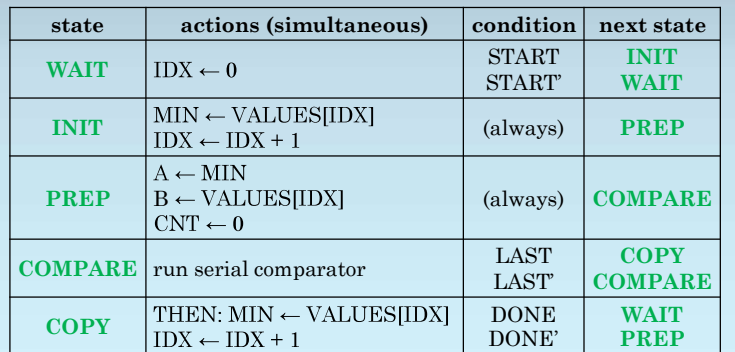

# Use a One-Hot Encoding to Represent States

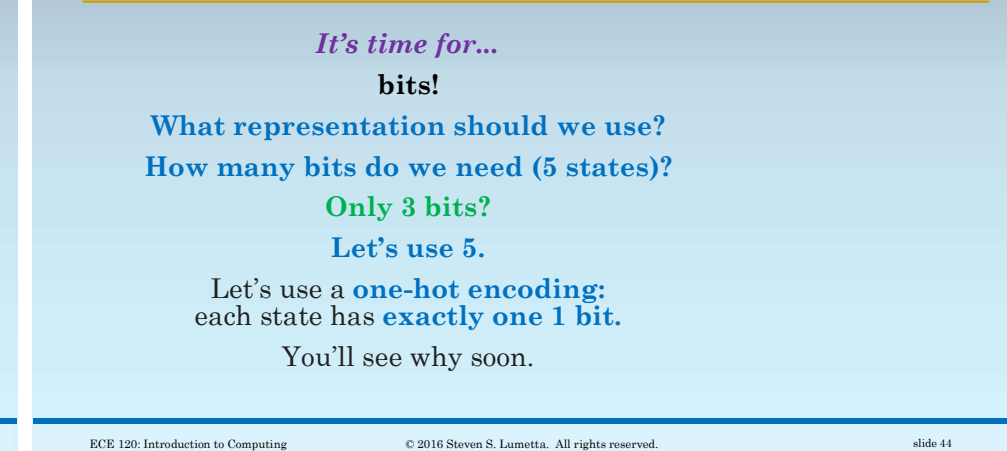

ECE 120: Introduction to Computing © 2016 Steven S. Lumetta. All rights reserved. slide 43

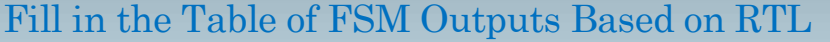

**WAIT** state:  $IDX \leftarrow 0$ .

What are the control signals?

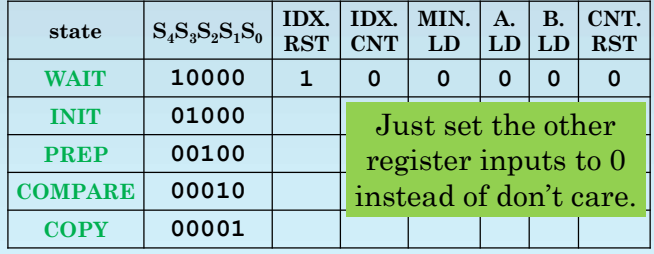

Fill in the Table of FSM Outputs Based on RTL

**INIT** state:<br>MIN  $\leftarrow$  VALUES[IDX], IDX  $\leftarrow$  IDX + 1.

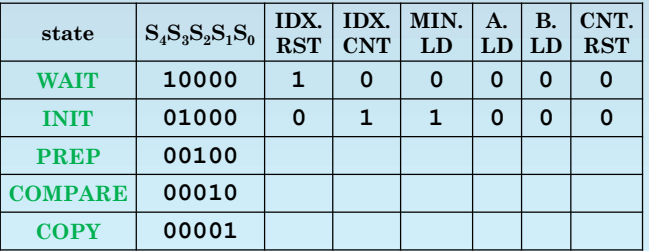

ECE 120: Introduction to Computing © 2016 Steven S. Lumetta. All rights reserved. slide 45

ECE 120: Introduction to Computing © 2016 Steven S. Lumetta. All rights reserved. slide 46

# Fill in the Table of FSM Outputs Based on RTL

**PREP** state:<br>A  $\leftarrow$  MIN, B  $\leftarrow$  VALUES[IDX], CNT  $\leftarrow$  0.

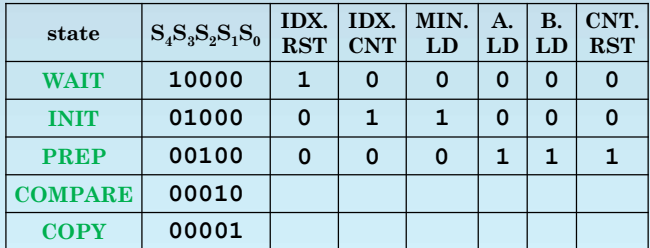

Fill in the Table of FSM Outputs Based on RTL

#### COMPARE state: no RTL.

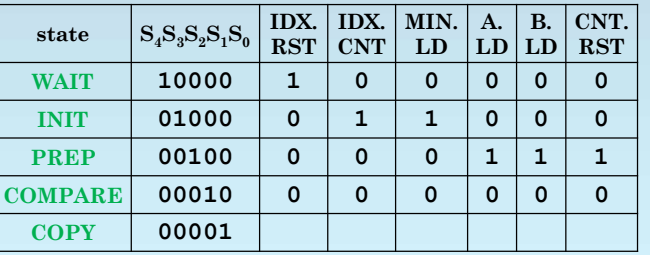

 $\hfill \textbf{ECE 120: Introduction to Computing} \tag{\textbf{120:}C}$ 

# Fill in the Table of FSM Outputs Based on RTL

**COPY** state:  $IDX \leftarrow IDX + 1$ ,<br>THEN: MIN  $\leftarrow$  VALUES[IDX].

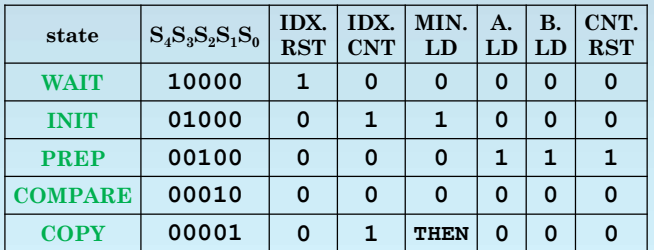

ECE 120: Introduction to Computing © 2016 Steven S. Lumetta. All rights reserved. slide 49

ECE 120: Introduction to Computing © 2016 Steven S. Lumetta. All rights reserved. slide 50

Quickly now!

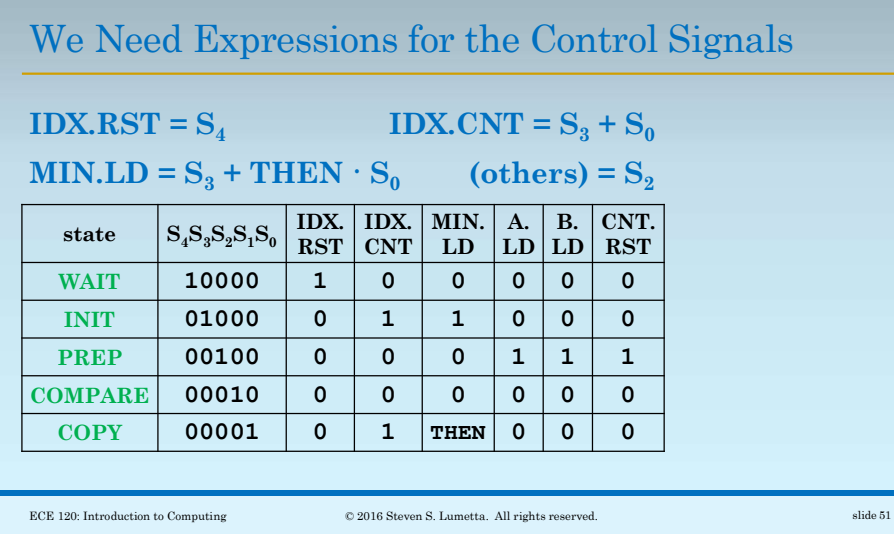

### And Expressions for Next-State Logic

Expressions for next-state logic are similarly trivial.

However, must look at incoming arcs to write them.

# We Need Expressions for the Control Signals

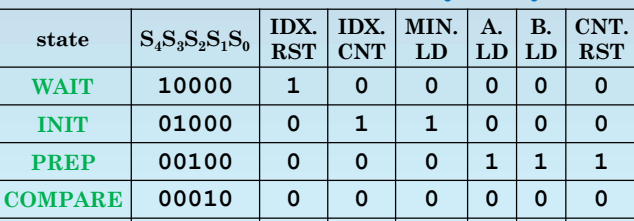

 $COPY$  00001 0 1 THEN 0 0 0

Now we can see the value of our one-hot state encoding. Express IDX.RST.

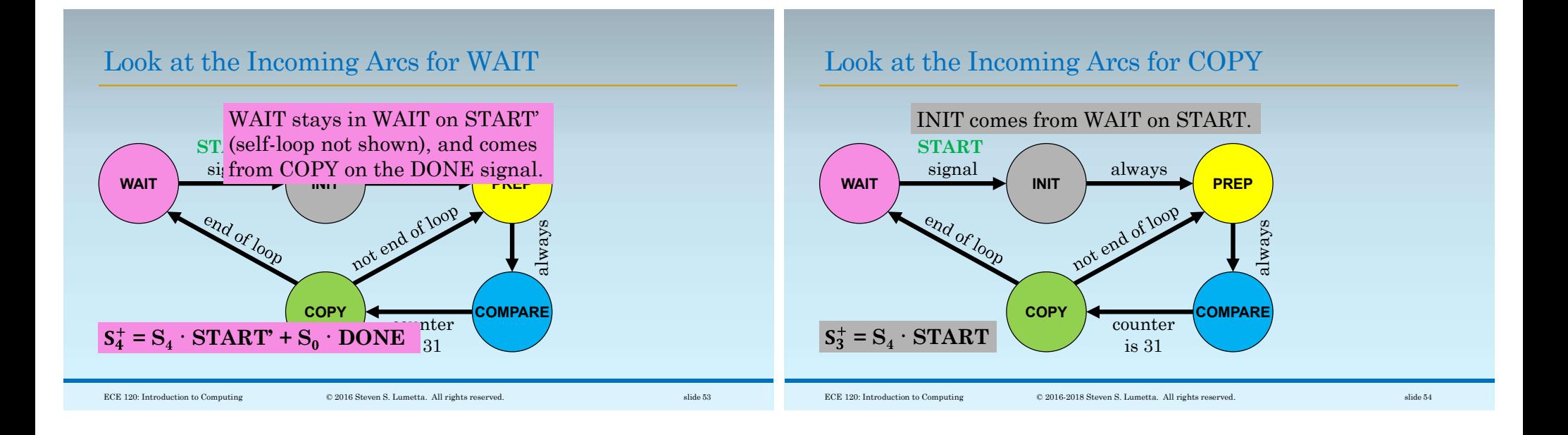

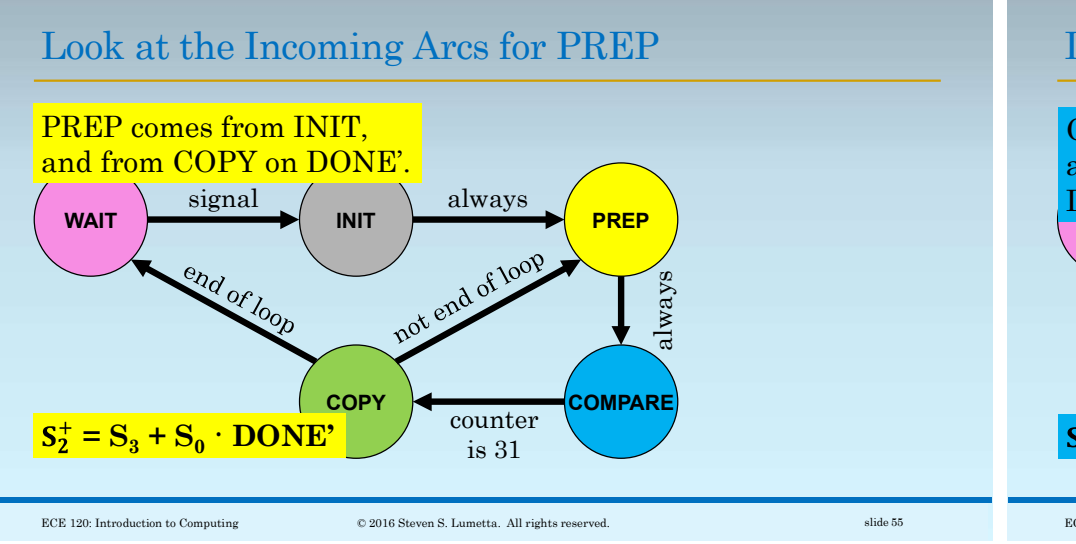

#### Look at the Incoming Arcs for COMPARE

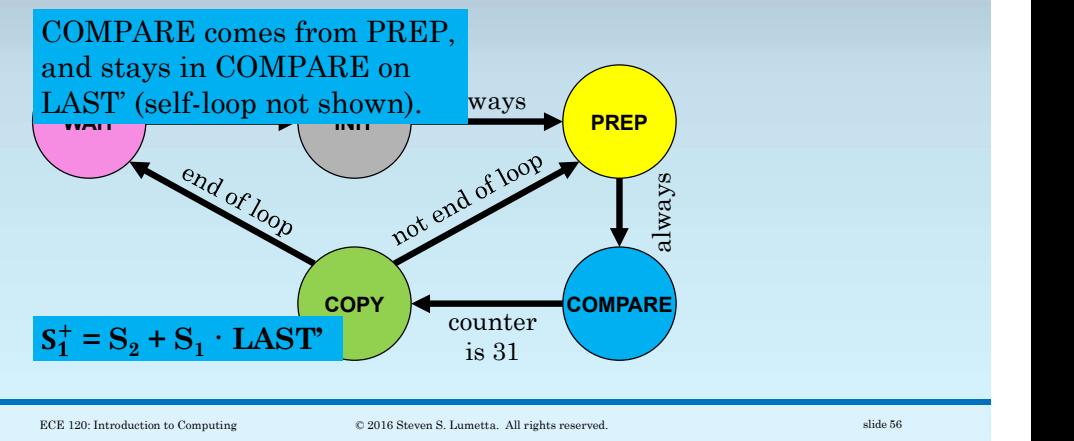

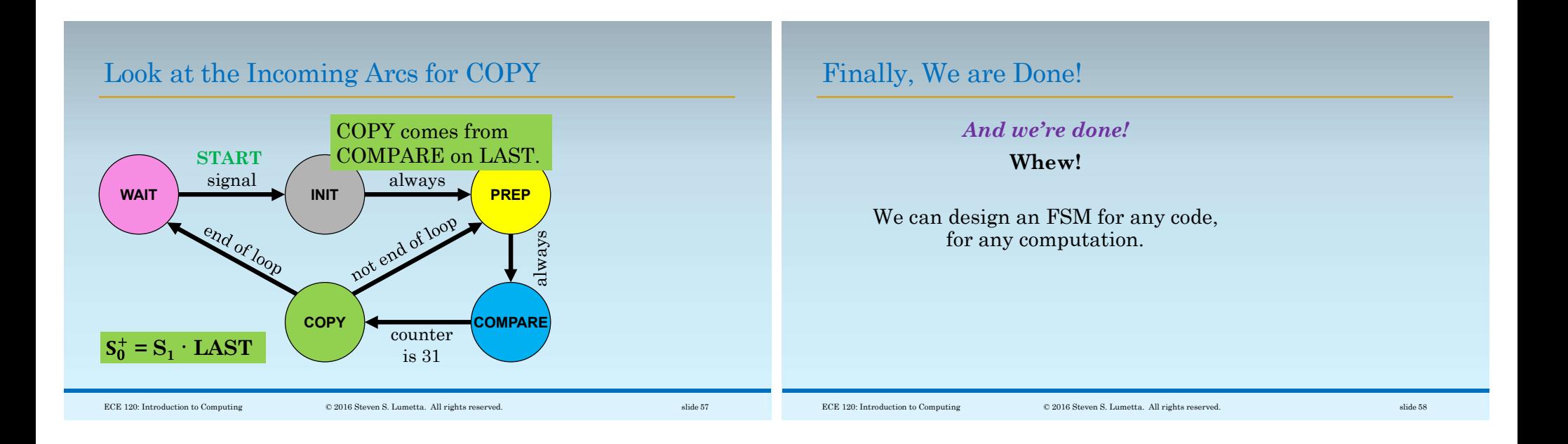

#### If We Generalize the Instructions, We Have a Computer!

What if, instead, we design an FSM to execute some number of different statements.

We can use a **datapath** to manage bits.

We can use memory to give the FSM instructions as to what it should do (in terms of the FSM's built-in statements).

We can use sequences of FSM states to execute each instruction.

That's a computer!